**SpatiaLite v.2.4.0 – Release Candidate 2**

## Routing facility Addendum

Starting from **v.2.4.0-RC2** the SpatiaLite's Routing facility [**VirtualNetwork**] is changed, because two different Shortest Path algorithms are now supported.

You can choose between:

- the classic **Dijkstra**'s algorithm [already implemented in previous versions]
- the **A\*** algorithm [this algorithm applies *heuristic* assumptions, and in many cases may be noticeably faster then Dijkstra]

**Important notice**: you can still continue safely using any Network generated by previous SpatiaLite's version.

Anyway, only the Dijksta's algorithm can be supported when using old-format Networks.

So, be aware: in order to use the A\* algorithm you must rebuild from scratch any Network related struct using v.2.4.0-RC2.

## **Building a Network**:

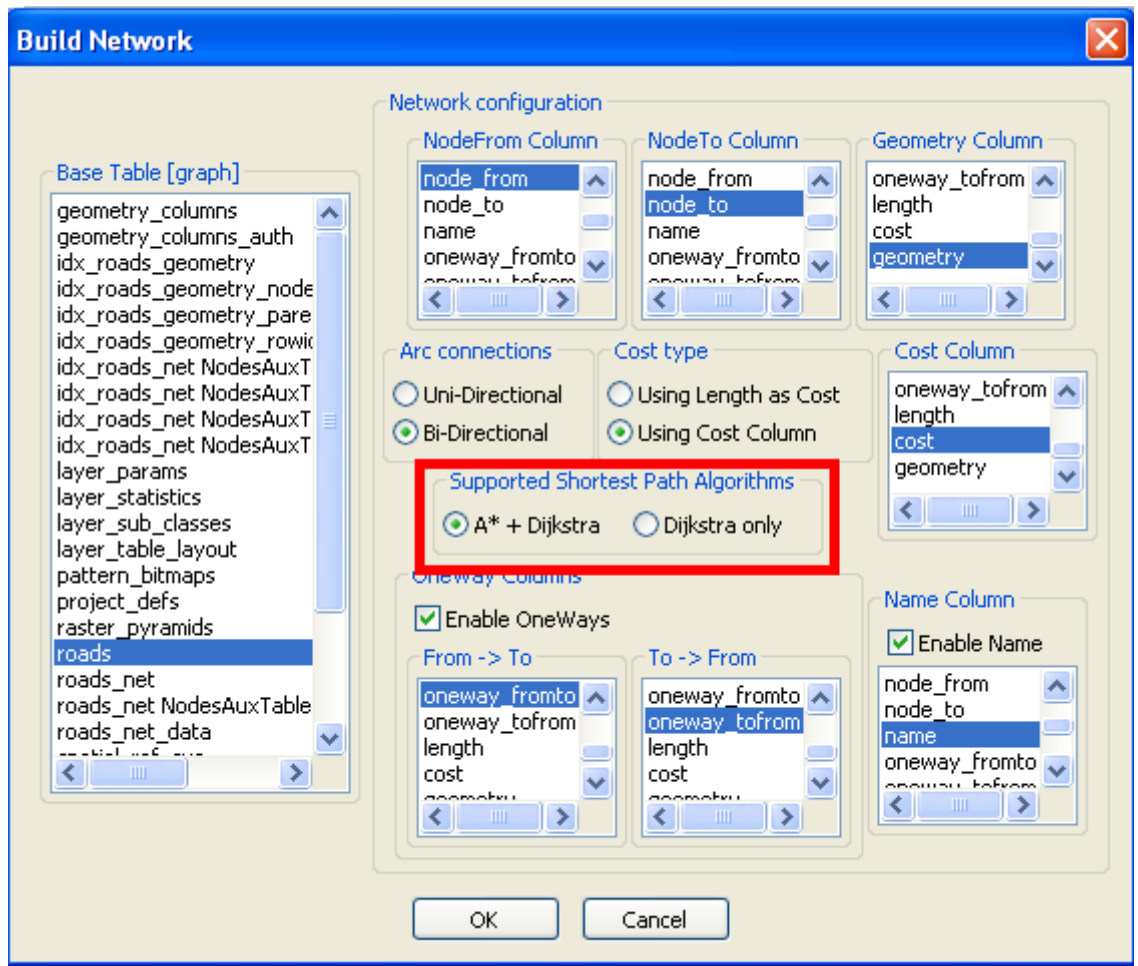

While creating a Network using v.2.4.0-RC2 you can:

- support the Dijkstra's algorithm only
	- this option produces a VirtualNetwork fully compatible with previous SpatiaLite's versions
- support both algorithms [Dijkstra's and A\*]
	- using this option requires a small extra-space: not so much, anyway

The same option is available for the CLI tool **spatialite\_network** as well.

## **Querying a VirtualNetwork table**:

Submitting a Routing request is exactly the same as in previous versions:

**SELECT** \* FROM roads net **WHERE** NodeFrom = 9200418 **AND** NodeTo = 251369545

But using v.2.4.0-RC2 the returned resultset is slightly different:

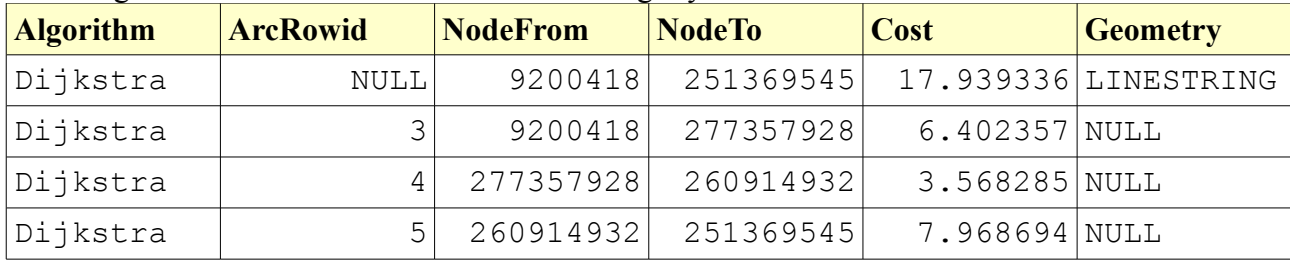

As you can notice, a new **Algorithm** column is now returned [corresponding to the algorithm actually used for the current routing solution]

**Please note**: by default the Dijksta's algorithm is the currently selected one.

You can switch from one algorithm to the other simply executing:

**UPDATE** roads\_net **SET** Algorithm = 'A\*' *or* **UPDATE** roads\_net **SET** Algorithm = 'Dijkstra'

**Please note**: the above statement is effectless if the underlying VirtualNetwork doesn't actually supports the A\* algorithm.

And you can check wich one algorithm is currently selected performing the following query: **SELECT** algorithm **FROM** roads\_net

*That's all, folks*